# René Hugelshofer **Die Heronsche Formel für die Fläche eines Dreiecks**

# *Das folgende Beispiel einer erprobten Unterrichtssequenz (mit Prüfungsaufgaben) zeigt,*

- *wie Schülerinnen und Schüler mit Hilfe des CAS und einer knappen Anleitung in Form eines Arbeitsblattes den Beweis der Heronschen Formel selbständig durchführen können, was von Hand für die meisten Schülerinnen und Schüler recht schwierig wäre*
- *wie die Heronsche Formel als Funktionsbaustein verwendet werden kann (funktionales Denken)*
- *wie die bisher üblichen reinen Berechnungsaufgaben zur Heronschen Formel durch anspruchsvolle, CAS-gerechte Aufgaben ersetzt werden können, welche zum Nachdenken und Vertiefen der Mathematik anregen.*

*Dieser Artikel ist Teil einer T3 -Publikation in englischer Sprache einer europäischen CAS-Arbeitsgruppe. Das Buch wird in Kürze unter dem Titel "Cases for CAS" erscheinen.* 

**Arbeitsblatt Heronsche Formel** (2-3 Lektionen) Ein Dreieck kann aus den 3 Seiten konstruiert werden, damit ist auch seine Fläche bestimmt. Der griechische Mathematiker Heron von Alexandrien hat folgende Berechnungsformel publiziert:

**Die Heronsche Flächenformel**

\n
$$
A_{ABC} = \sqrt{s \cdot (s-a) \cdot (s-b) \cdot (s-c)}
$$
mit

\n
$$
s = \frac{a+b+c}{2}
$$
 (s = halber Umfang)

# **Aufgabe 1**

Speichere die obige Formel unter heron(a,b,c)! (Zusatzbedingung mit | )

Berechne die Fläche des rechtwinkligen Dreiecks mit Seiten 3, 4, 5.

Berechne die Fläche einiger anderer Dreiecke (Seiten selber wählen). Deute allfällige Fehlermeldungen. Berechne die Seite c eines Dreiecks aus A=5, a=3,  $h=4!$ 

# **Aufgabe 2**

Beweise die Formel von Heron anhand der folgenden Anleitung und Figur (direkt auf dem Blatt lösen):

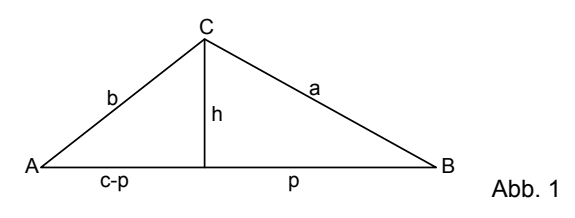

## **Arbeitsblatt Heronsche Formel**

Beweise die Heronsche Formel nach folgender Anleitung:

a) Um Wurzeln zu vermeiden berechnen wir das Quadrat der Heronschen Formel heron $(a,b,c)^2$ . Der Rechner gibt folgende Formel (s ist bereits ersetzt durch a, b und c)

$$
A^{2} = \frac{-(a+b+c)\cdot (a+b-c)\cdot (a-b-c)\cdot (a-b+c)}{16}
$$

welche zu beweisen ist.

b) Die Dreiecksfläche, bzw.  $A^2$ , ergibt sich nach der bekannten Formel aus Grundlinie c und Höhe h.

$$
A^2 = \frac{c^2 \cdot h^2}{4}
$$

c) c ist bekannt. Drücke zunächst h<sup>2</sup> durch a und p und dann noch durch b und c-p aus mit Hilfe des Satzes von Pythagoras.

 $h^2$  = ..... (mit a und p, speichern in h2)

 $h^2$  = ..... (mit b und c-p)

d) Setze die beiden obigen Ausdrücke für h<sup>2</sup> gleich und löse diese Gleichung nach p auf.

$$
Zur Kontrolle: p = \frac{a^2 - b^2 + c^2}{2c}
$$

e) Zerlege h2 von c) in ein Produkt und setze p von d) ein (CAS: factor(...)|p=...). Speichere das Resultat wieder in h2 (= $h^2$ ) und setze h2 in die Fläche  $A^2$  von b) ein. Vergleiche mit der Formel in a)!

# **Weitere Aufgaben**:

- **3.** Berechne die Fläche eines Trapezes aus den 4 Seiten  $a = 6$ ,  $b = 4$ ,  $c = 3$ ,  $d = 3$ . Definiere allgemein ein Funktionsmodul trapez(a,b,c,d).
- **4.** Gibt es ein Dreieck mit Seiten x, x+1, x+2 und Fläche A=10? Für welche vorgegebene Fläche A ist eine Lösung möglich?
- **5.** Gibt es ein Dreieck mit Seiten 3, x, 2x und Fläche  $A = 102$

Für welche vorgegebene Fläche A ist eine Lösung möglich? Probiere auch mit A = 1, 3, 0! Zeichne die Fläche als Funktion  $y1(x) =$ heron(3,x,2x) und bestimme grob den Definitionsbereich und Wertebereich der Funktion! Zeichne die Ecken C möglicher Dreiecke ABC mit |AB| = 3! Auf welcher Kurve liegen diese Eckpunkte?

Freiwillig für Schnelle: Zeichne die Ortskurve mit Cabri.

**6.** Wer war Heron von Alexandrien und welches waren seine bedeutendsten Leistungen? Wo liegt Alexandrien? Für was war die Stadt berühmt? Suche im Internet, in einem Lexikon oder anderen Quellen nach Informationen!

## **Lösungen zum Arbeitsblatt Aufgabe 1**

Wenn eine Seite grösser ist als die Summe der andern beiden, dann existiert keine reelle Lösung. Das letzte Beispiel zeigt, dass es im allgemeinen maximal 4 Lösungen gibt, wobei nur zwei davon (x>0) einem Dreieck entsprechen. Es lohnt sich, die Dreiecke zu zeichnen und die Höhe zur Kontrolle zu berechnen.

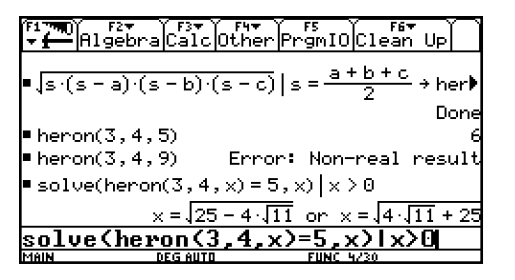

#### **Aufgabe 2**

Die Beweisschritte entnimmt man den untenstehenden Bildschirmen.

$$
\begin{array}{ll}\n\hline\n\text{F1} & \text{F2} \\
\hline\n\text{Therefore, } \mathbf{b} \text{ is the probability of } \mathbf{b} \\
\hline\n\text{Therefore, } \mathbf{b} \text{ is the probability of } \mathbf{b} \\
\hline\n\text{Therefore, } \mathbf{b} \text{ is the probability of } \mathbf{b} \\
\hline\n\text{where } \mathbf{b} \text{ is the probability of } \mathbf{b} \\
\hline\n\text{where } \mathbf{a} \text{ is the probability of } \mathbf{b} \\
\hline\n\text{where } \mathbf{a} \text{ is the probability of } \mathbf{a} \\
\hline\n\text{where } \mathbf{a} \text{ is the probability of } \mathbf{a} \\
\hline\n\text{where } \mathbf{a} \text{ is the probability of } \mathbf{a} \\
\hline\n\text{where } \mathbf{a} \text{ is the probability of } \mathbf{a} \\
\hline\n\text{where } \mathbf{a} \text{ is the probability of } \mathbf{a} \\
\hline\n\text{where } \mathbf{a} \text{ is the probability of } \mathbf{a} \\
\hline\n\text{where } \mathbf{a} \text{ is the probability of } \mathbf{a} \\
\hline\n\text{where } \mathbf{a} \text{ is the probability of } \mathbf{a} \\
\hline\n\text{where } \mathbf{a} \text{ is the probability of } \mathbf{a} \\
\hline\n\text{where } \mathbf{a} \text{ is the probability of } \mathbf{a} \\
\hline\n\text{where } \mathbf{a} \text{ is the probability of } \mathbf{a} \\
\hline\n\text{where } \mathbf{a} \text{ is the probability of } \mathbf{a} \\
\hline\n\text{where } \mathbf{a} \text{ is the probability of } \mathbf{a} \\
\hline\n\text{where } \mathbf{a} \text{ is the probability of } \mathbf{a} \\
\hline\n\text{where } \mathbf{a} \text{ is the probability of } \mathbf{a} \\
\hline\n\text{where } \mathbf{a} \text{ is the probability of } \mathbf{a} \\
\hline\n\text{where } \mathbf{a} \text{ is the probability of } \mathbf{a} \\
\hline\n\text{where } \mathbf{a} \text{ is the probability of } \mathbf{a} \\
\hline\n\text{where } \mathbf{a} \text{ is the probability of } \mathbf{a} \\
\hline\n\text{where }
$$

 $Abb.3$ 

Abb. 4

Abb. 5

Abb. 2

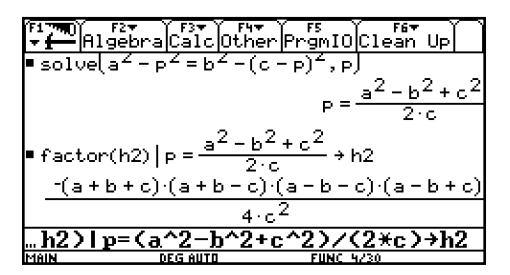

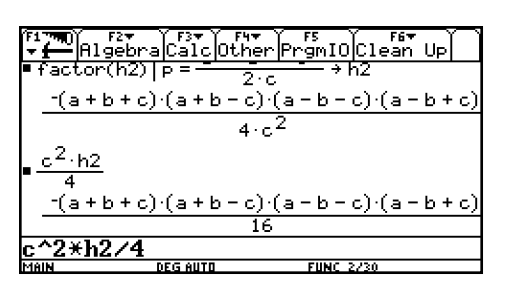

Der Beweis mit CAS ist viel einfacher als von Hand, denn der schwierigste Teil ist die Umformung des letzten Ausdrucks auf die Form der Heronschen Formel. CAS vereinfacht Herons Formel automatisch auf den letzten Ausdruck. Nebenbei sei erwähnt, dass das CAS uns hilft, die Idee für diesen einfacheren Weg auch für die Lösung von Hand zu benutzen.

#### **Aufgabe 3**

Wir berechnen die Höhe h des Trapezes mit Hilfe des Teildreiecks EBC: solve(heron(abs(a-c),b,d)=h\*abs(ac)/2,h)

Die Fläche berechnet sich dann mit  $\frac{(a+c)h}{2}$ . Diese

allgemeine Formel ist sehr umfangreich und kann als Funktionsmodul trapez(a,b,c,d) abgespeichert werden. Beispiel: trapez(6,4,3,3) =  $6\sqrt{(5)}$ 

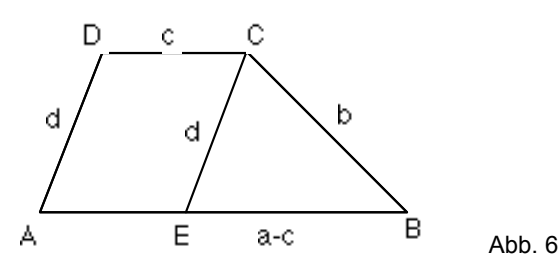

#### **Aufgabe 4**

solve(heron(x,x+1,x+2)=10,x) gibt die Lösung  $x =$ 4.018 (und eine negative). Mit solve(heron(x,x+1,x+2)=c,x) ist das CAS überfordert (Gleichung 4. Grades). Mit geometrischen Überlegungen sieht man, dass für grosse x stets ein Dreieck konstruiert werden kann, welches fast gleichseitig ist. Den Grenzfall eines Dreiecks mit Fläche 0 erhält man mit x = 1. Für x > 1 gibt es aber stets ein Dreieck mit kontinuierlich wachsender Fläche. Interessant sind auch numerische Rundungen, z.B. bei c = 0.00001, Resultat: false!

#### **Aufgabe 5**

solve(heron(3,x,2x)=10,x), Resultat: false Für 1, 3, 0 erhält man 1.108 und 2.962, √(5), 1 und 3 (nur positive Werte)

Definitionsbereich [1;3], Wertebereich [0;3]. Die Ecken der möglichen Dreiecke mit A = (0; 0) und

B=(3; 0) liegen auf dem Apolloniuskreis über AB zum Verhältnis 1 : 2. Dies ist der Thaleskreis über der Strecke mit den Endpunkten (2; 0) und (6; 0).

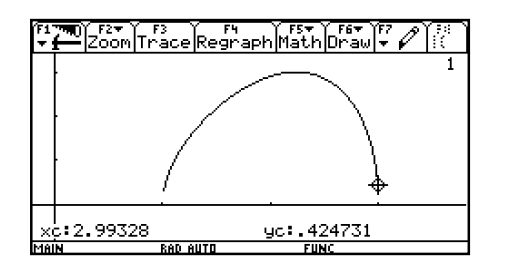

## **Aufgabe 6**

Heron von Alexandrien, griechischer Gelehrter. Die Historiker sind sich nicht einig über die Lebenszeit von Heron. Sie liegt aber in der alexandrinischen Zeit

Abb. 7

zwischen 150 v. Chr. bis 250 n. Chr. Wichtigste Werke: Mechanika, Pneumatika. Alexandrien liegt an der Nilmündung in Ägypten und gilt als das bedeutendste wissenschaftliche Zentrum im Hellenistischen Zeitalter. Berühmt war die grosse Bibliothek mit fast 1 Million Buchrollen.

*Bemerkung: Diese Unterrichtseinheit kann sehr früh eingesetzt werden. Ich verwendete sie nach der Einführung des Apolloniuskreises (als Anwendung der Strahlensätze). Aufgabe 5 kann auch als entdeckender Einstieg zum Thema Apolloniuskreis benutzt werden.* 

## **Prüfungsaufgaben**

- **1.** Berechne die Fläche des Dreiecks mit Ecken A =  $(-13; 2)$ , B =  $(5; 17)$  und C =  $(22; -4)$  (Heronsche Formel).
- **2.** Berechne c und die Fläche A eines Dreiecks aus a  $= 7, b = 5, h<sub>c</sub> = 3!$
- **3.** Bei einer Güterzusammenlegung kann ein Bauer sein Grundstück (gemäss nebenstehenden Figur, Masse in km) gegen ein quadratisches Grundstück von gleicher Fläche umtauschen. Benutze Funktionsmodule!

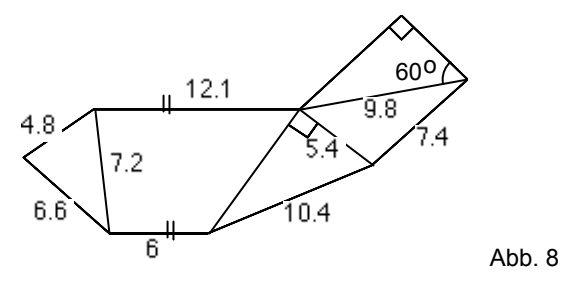

- **4.** Gibt es ein Dreieck mit den Seiten 1, 2 und x, welches Fläche 10 hat? Zeichne  $y1(x)$  = heron(1,2,x)! Gib den Definitionsbereich dieser Funktion grob an  $(x > 0)$ ! Begründe exakt, warum x in diesem Bereich liegen muss (geometrische Überlegung)! Wie gross kann die Fläche maximal sein? Exakte Begründung!
- **5.** Wir betrachten die Dreiecke mit den Seiten 4, x, und k<sup>x</sup> (k ≥ 1).

Bestimme den g.O. aller Eckpunkte dieses Dreiecks und die grösstmögliche Dreiecksfläche für k = 3! (Tipp: Betrachte zuerst die Dreiecke mit Fläche 0). Wo liegen die Eckpunkte des Dreiecks für ein

beliebiges k? Welches ist der g.O. für k = 1?

## **Lösungen**

**1.** Speichere zuerst die Eckpunkte [-13,2]–>a, [5,17]–>b, [22,-4]–>c.

 $A = heron(norm(b-a), norm(c-b), norm(c-a)).$ Resultat: 316.5

- **2.** zeros(heron(7,5,c)–3\*c/2,c), Resultat (numerisch) {2.325,10.325} A=3\*c/2 | c={2.325,10.325}, Resultat {3.487,15.487} *(zeros gibt das Resultat als Liste, was die gleichzeitige Weiterverarbeitung von mehreren Werten erlaubt)*
- **3.** Es wird angenommen, dass die Funktionsmodule heron(a,b,c) und trapez(a,b,c,d) noch gespeichert sind, andernfalls müssen sie zuerst neu definiert werden.

Zunächst berechnen wir die fehlende Seite des Trapezes:  $\sqrt{(10.4^2 - 5.4^2)}$ –>s. √(heron(4.8,7.2,6.6)+trapez(12.1,7.2,6,s)+5.4\*s/2+

heron(5.4,7.4,9.8)+4.9^2\*√(3)/2. Resultat: 12.028 km

**4.** solve(heron(1,2,x)=10,x), Resultat false. Definitionsbereich = [1,3] (aus Graph von heron(1,2,x) abgelesen)

Wähle AB als Dreiecksseite mit Länge 1 und AC mit Länge 2. Dann liegen die Punkte C auf einem Kreis mit Radius 2 um A. Zeichnet man einen Kreis mit Radius x um B, so wird in den Berührungspunkten die Fläche 0. Dies ist für den kleinstmöglichen Wert x = 1 und den grösstmöglichen Wert x = 3 der Fall. Das Dreieck hat die grösste Höhe und damit die grösste Fläche, wenn die Seite AC senkrecht auf

AB steht. d. h. A = 1.

Zur Veranschaulichung kann die Konstruktion mit Cabri gezeigt werden.

**5.** Der g.O. ist der Apolloniuskreis über der Seite 4 zum Verhältnis 1:k. Den Durchmesser des Kreises erhält man bei Fläche 0.

solve(heron(4,x,k\*x)=0,x) liefert das Resultat

$$
x = \pm \frac{4}{k+1}
$$
 und  $x = \pm \frac{4}{k-1}$ , dabei entspricht  $\frac{4}{k+1}$ 

dem inneren Teilpunkt X und  $-\frac{4}{k-1}$ dem

äusseren Teilpunkt Y (zur Diskussion legt man am besten eine Zahlengerade durch A und B mit  $A=0$ ).

Für k=3 sind die x-Werte 1 und -2, d.h. der Apolloniuskreis hat Radius 1.5 und die maximale Fläche ist deshalb 3.

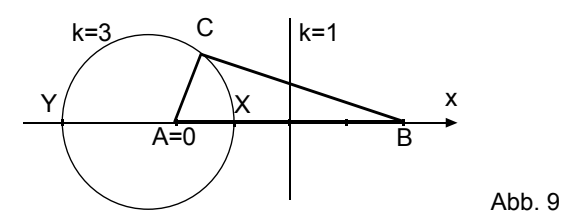

Für ein beliebiges k ist der Radius die Hälfte der

Differenz der obigen Werte:  $\frac{1}{k-1}\cdot\frac{1}{k+1}$ 4 k  $\frac{4 \cdot k}{-1 \cdot (k+1)}$ .

Für k = 0 schrumpft der Apolloniuskreis auf den Punkt A. Für k =1 erhält man ein

gleichschenkliges Dreieck mit den Seiten 4, x, x. D.h. in diesem Fall ist die Mittelsenkrechte der

Strecke AB der gesuchte g.O. Schüler empfinden es als "unendliche Horizonterweiterung", wenn

dieser Fall als Grenzwert  $k \rightarrow 1$ des Apolloniuskreises mit "unendlich" grossem Radius und Mittelpunkt "unendlich" weit entfernt, betrachtet wird. Diskutiert man auch den Fall  $0 \le k$ ≤ 1 so muss beim Durchschreiten des Unendlichen auch das Schülervorstellungsvermögen Grenzen überwinden.

Der Autor:

Dr. René Hugelshofer

Kantonsschule Heerbrugg, CH-9435 Heerbrugg [rene.hugelshofer@ksh.edu](mailto:rene.hugelshofer@ksh.edu)